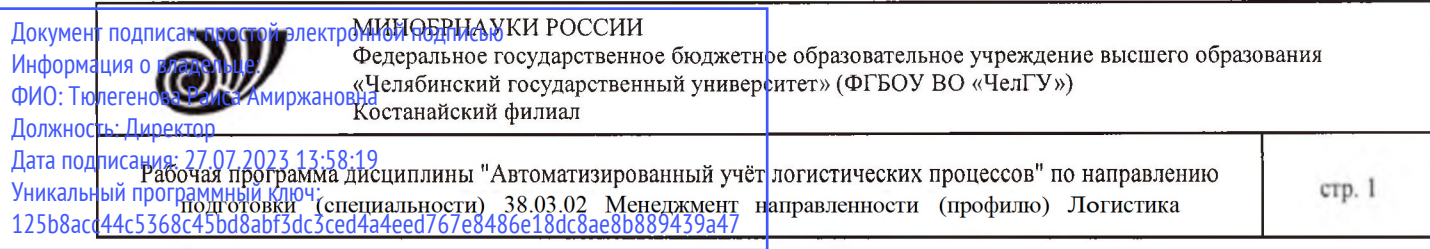

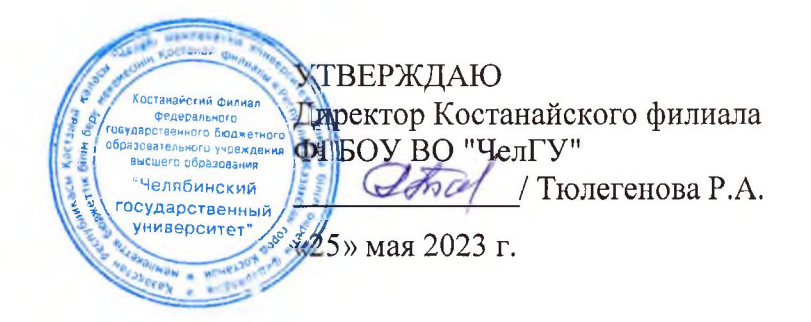

# Рабочая программа дисциплины (модуля) **Автоматизированный учёт логистических процессов**

Направление подготовки (специальность)

# **38.03.02 Менеджмент**

Направленность (профиль)

# **Логистика**

Присваиваемая квалификация (степень)

# **Бакалавр**

Форма обучения

# **очная**

од набора **2023**

Костанай 2023 г.

# **Рабочая программа дисциплины (модуля) одобрена рекомендована кафедрой**

Кафедра экономики

Протокол заседания  $\mathbb{N}$ <sup>o</sup> 9, от «10» мая 2023 г.

**Рабочая программа дисциплины (модуля) одобрена рекомендована учебно-методическим советом Костанайского филиала ФГБОУ ВО ''ЧелГУ"**

Протокол заседания № 10, от «18» мая 2023г.

# **Рабочая программа дисциплины (модуля) одобрена рекомендована ученым советом Костанайского филиала ФГБОУ ВО ''ЧелГУ"**

Протокол заседания 10, от «25» мая 2023г.

Заведующий кафедрой кандидат экономических наук, доцен

Панина Галина Викторовна,

Автор (составитель) кандидат экономических наук, доцент, профессор кафедры экономики, Маланьина Анастасия Анатольевна

Рецензент Александр Серге

директор ИП «АДАМАНТ» , Селях

# **1 ЦЕЛИ И ЗАДАЧИ ОСВОЕНИЯ ДИСЦИПЛИНЫ (МОДУЛЯ)**

## **1.1 Цели**

формирование у студентов четкого понимания и контроля всех процессов, имеющих отношение к хозяйственной деятельности на основе автоматизации бухгалтерского учета деятельности предприятия.

#### **1.2 Задачи**

- сформировать систему знаний об автоматизированном ведении учета для рационального отражения хозяйственных операций в бухгалтерии;

- изучить систему документооборота, обслуживающего процесс формирования учетных записей;

- научиться использовать программные продукты для ведения автоматизированного бухгалтерского учета;

- сформировать практические навыки ведения автоматизированного бухгалтерского учета.

### **2 МЕСТО ДИСЦИПЛИНЫ (МОДУЛЯ) В СТРУКТУРЕ ОПОП**

Блок (раздел) ОПОП: К.М.ДВ.01.01.05

#### **2.1 Требования к предварительной подготовке обучающегося:**

Проектный практикум "Электронная коммерция"

Бухгалтерский финансовый учѐт

Информационные системы и технологии

**2.2 Дисциплины и практики, для которых освоение данной дисциплины (модуля) необходимо как предшествующее:**

Производственная практика. Преддипломная практика

Выполнение и подготовка к процедуре защиты выпускной квалификационной работы

### **3 КОМПЕТЕНЦИИ ОБУЧАЮЩЕГОСЯ, ФОРМИРУЕМЫЕ В РЕЗУЛЬТАТЕ ОСВОЕНИЯ ДИСЦИПЛИНЫ (МОДУЛЯ)**

#### **ПК-4.1: Применяет специальные программные продукты для принятия решений о разработке эффективной логистической системы.**

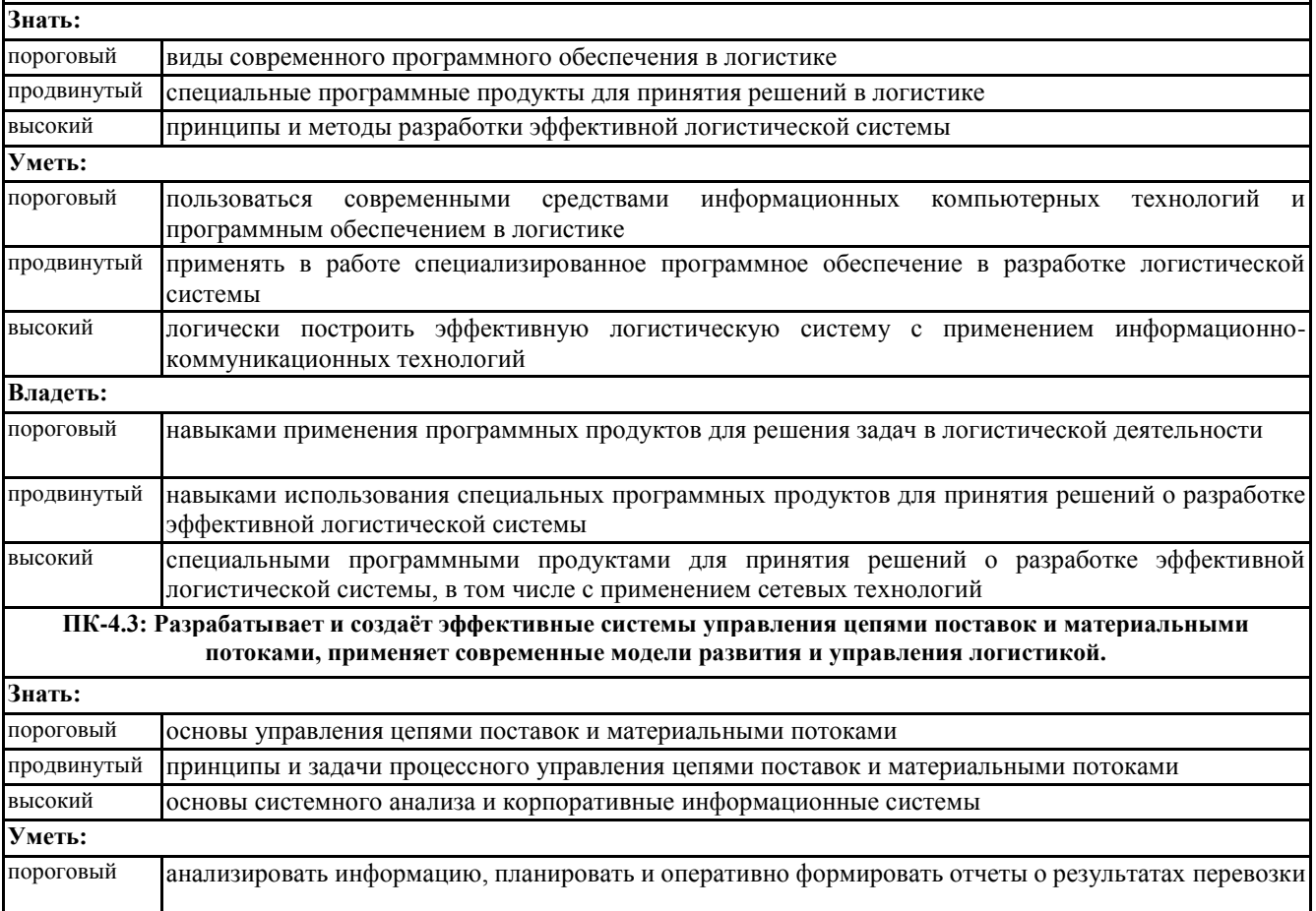

Рабочая программа дисциплины "Автоматизированный учёт логистических процессов" по направлению я программа дисциплины "Автоматизированный учет логистических процессов" по направлению<br>подготовки (специальности) 38.03.02 Менеджмент направленности (профилю) Логистика

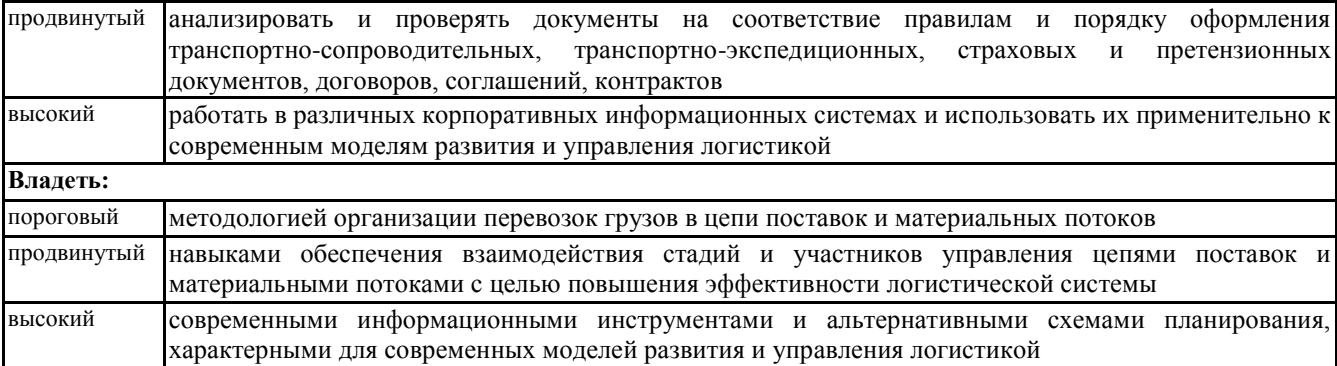

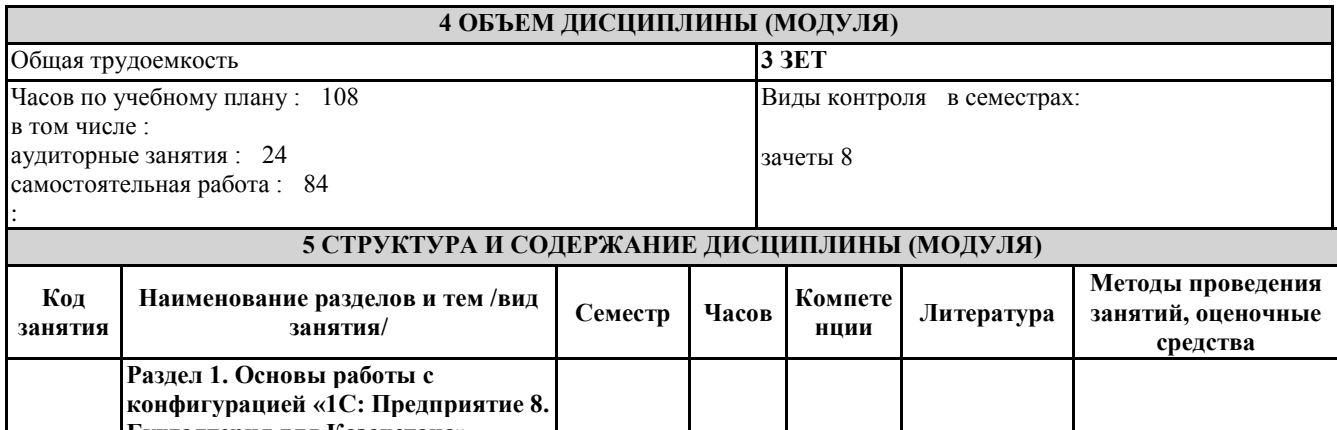

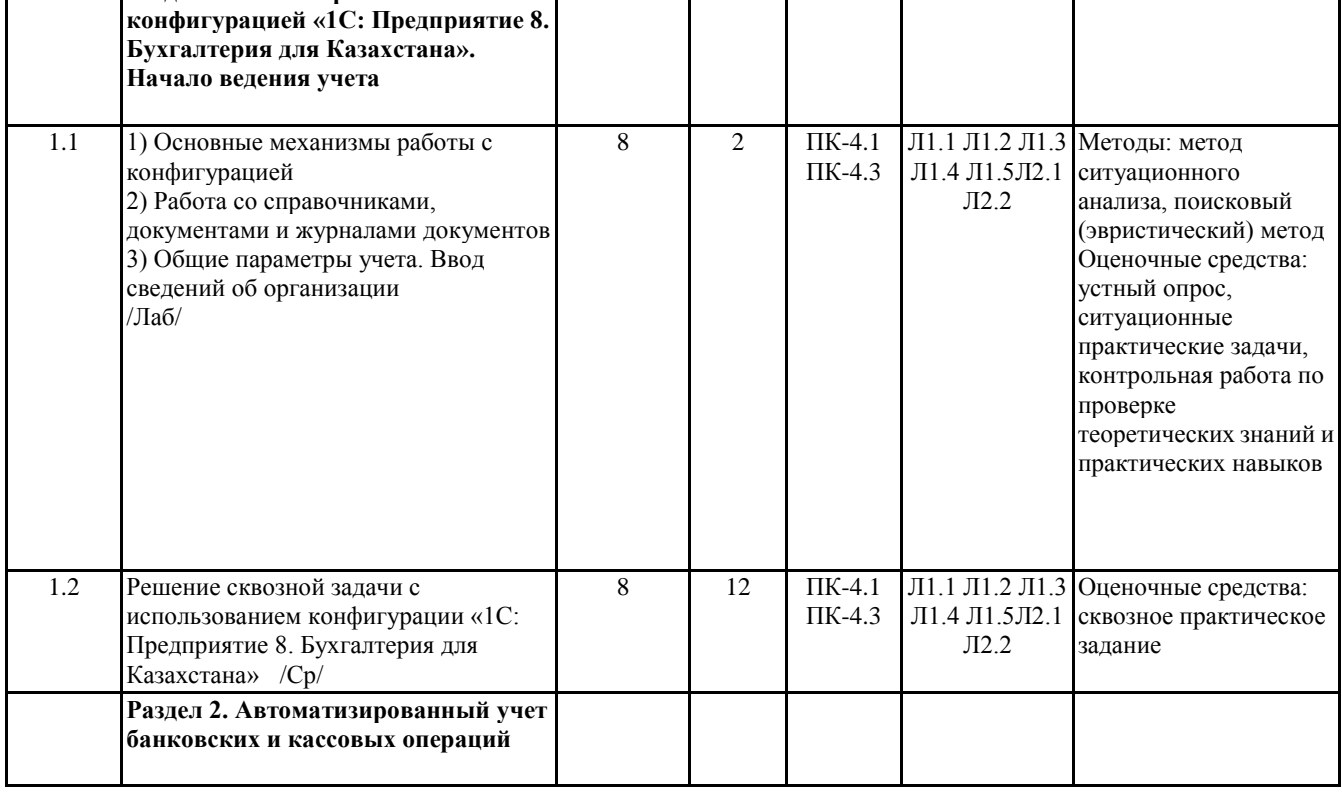

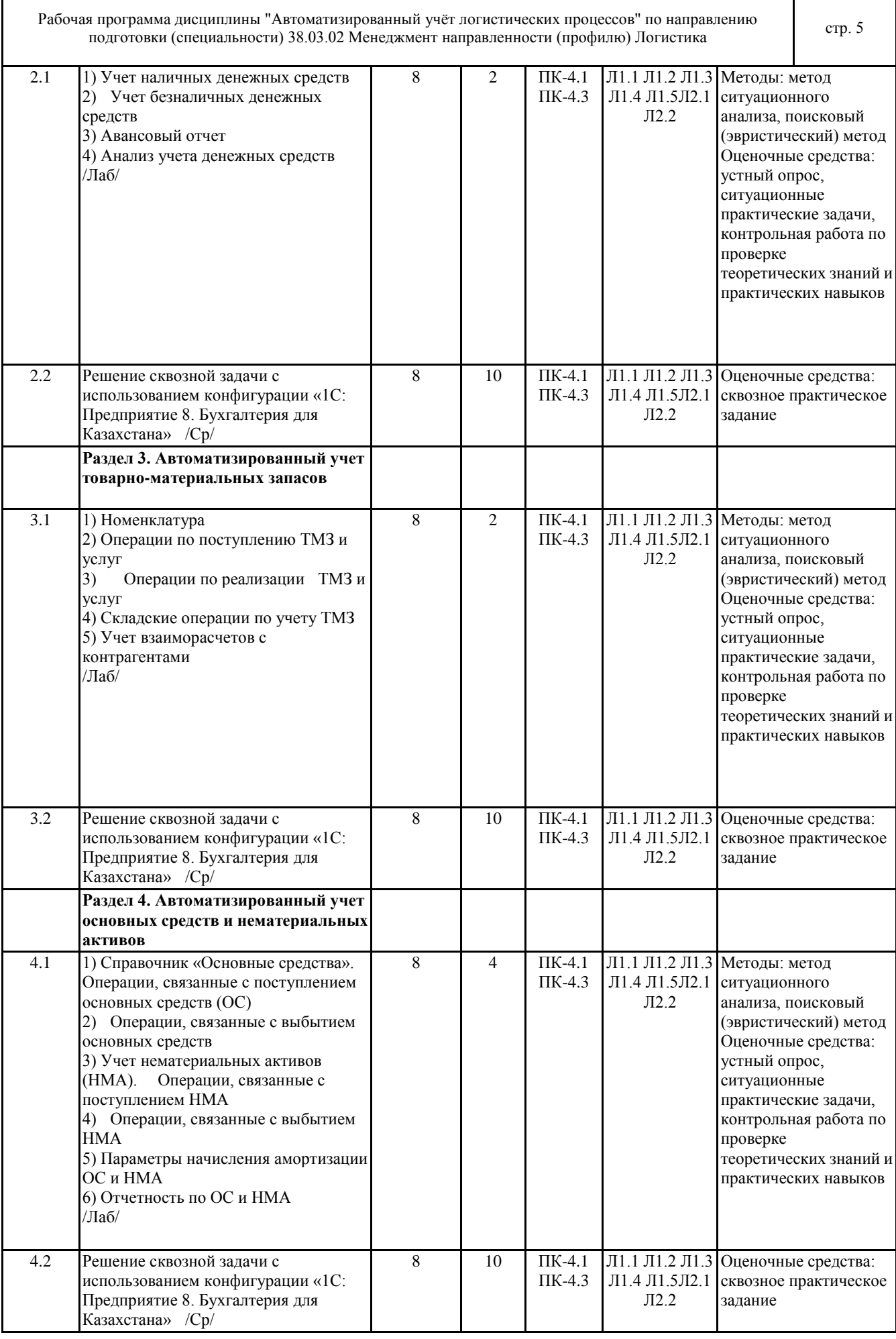

٦

© Костанайский филиал ФГБОУ ВО «ЧелГУ»

 $\overline{\phantom{a}}$ 

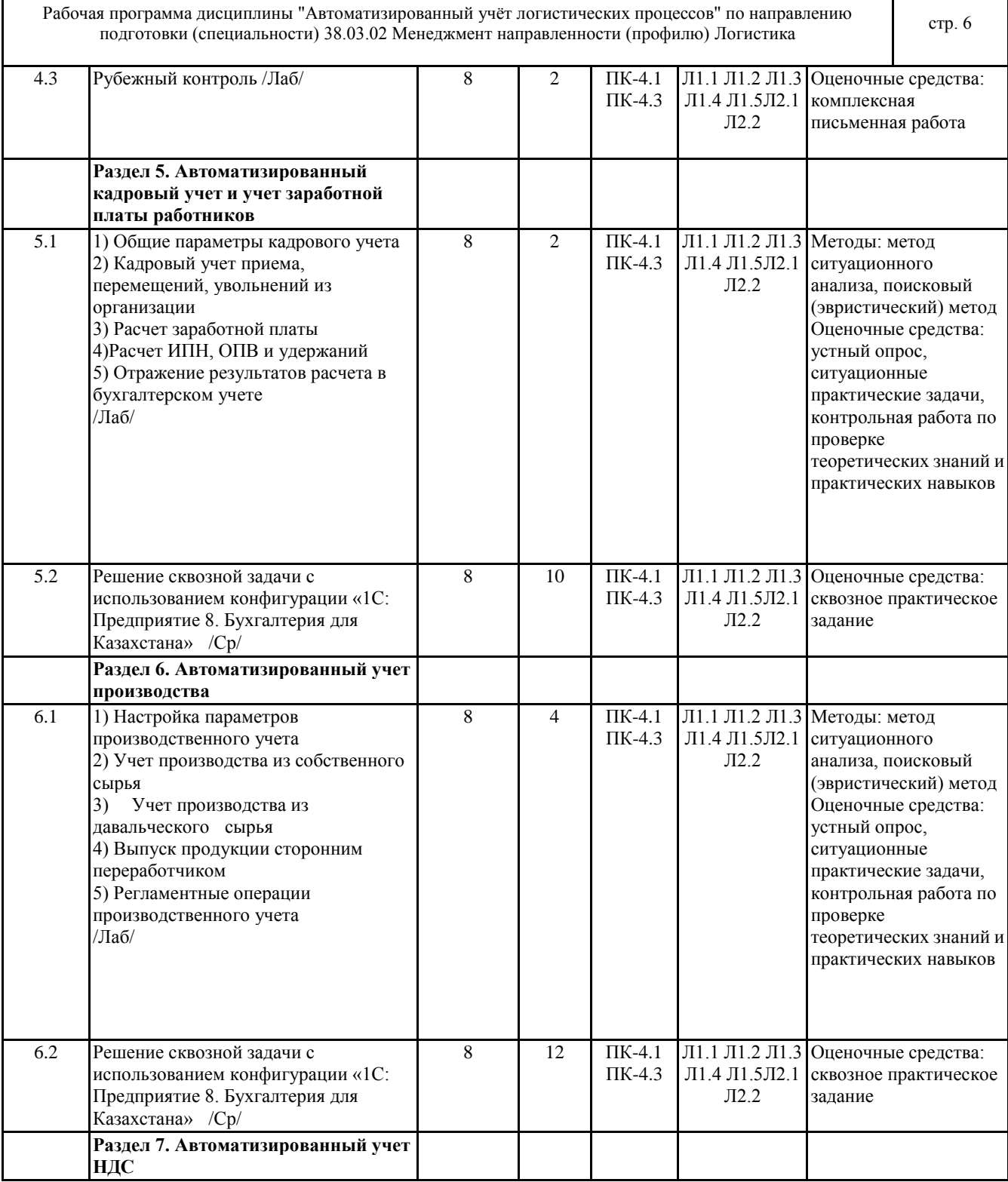

 $\overline{\phantom{a}}$ 

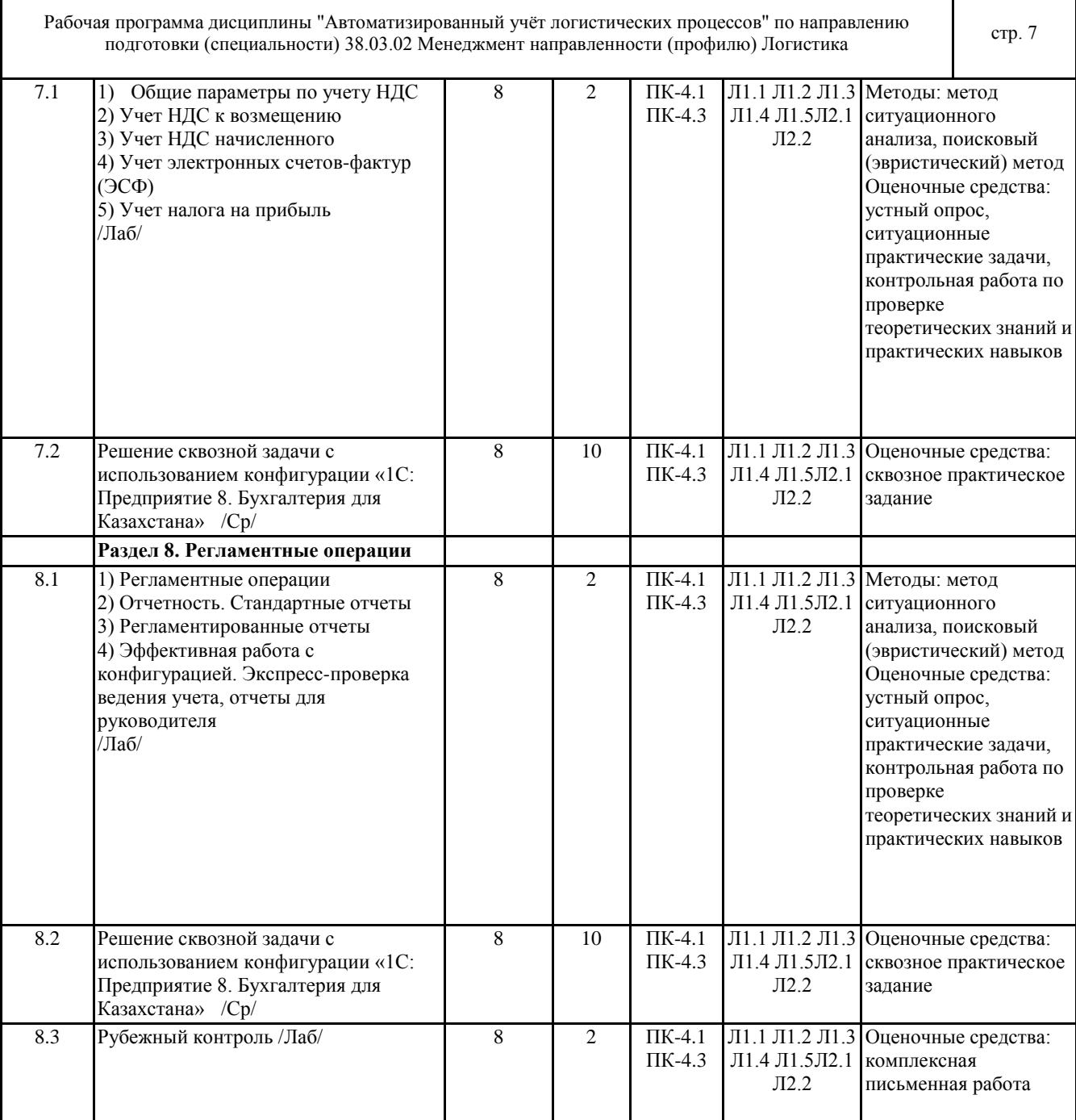

# **6 ФОНД ОЦЕНОЧНЫХ СРЕДСТВ**

#### **6.1 Перечень видов оценочных средств**

Текущий контроль проводится регулярно во время лабораторных работ с целью получения оперативной информации об усвоении учебного материала и диагностики сформированности компетенций. Используемые оценочные средства: вопросы для устного опроса, ситуационные практические задачи, контрольные работы по проверке теоретических знаний

и практических навыков. Рубежный контроль проводится с целью определения степени сформированности отдельных компетенций обучающихся по завершению освоения очередного раздела курса. Используемые оценочные средства: комплексная письменная работа (тесты, практические задания).

Промежуточная аттестация проводится с целью определения степени достижения запланированных результатов обучения по дисциплине за определенный период обучения (семестр) в форме подведения итогов балльно- рейтинговой системы оценивания и зачета. Используемые оценочные средства: комплексная письменная работа (тесты, практические задания).

#### **6.2 Типовые контрольные задания и иные материалы для текущей и рубежной аттестации**

Типовые задания для текущего контроля

Типовые вопросы для устного опроса:

1. Предмет, объект, функции и задачи бухгалтерского учета. Требования, предъявляемые к

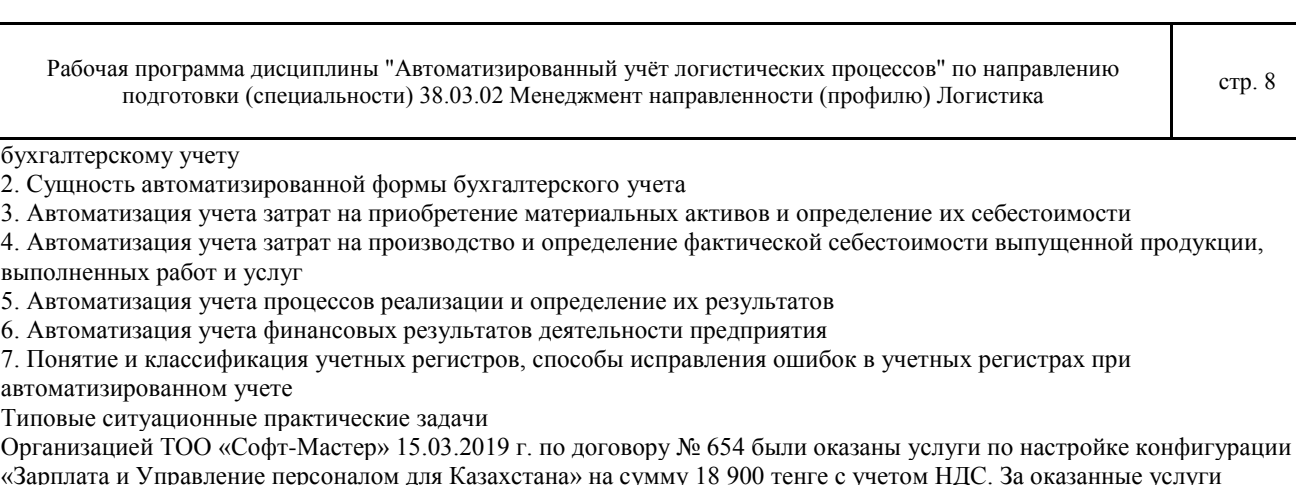

поставщиком был предоставлен счет-фактура № 9004 от 16.03.2019 г. Сумма по доработке конфигурации была отнесена на увеличение стоимости нематериального актива. При отражении данной хозяйственной операции следует учитывать, что срок использования программного обеспечения при этом не изменился.

Типовые письменные контрольные работы по проверке теоретических знаний и практических навыков Теоретическая часть.

1. История курсов валют хранится:

A) В регистре сведений Курсы валют

B) В регистре накопления Курсы валют

C) В справочнике Валюты

D) В отчете История курсов валют

E) В разделе Банк и касса

2. Как оформить ведомость на выдачу денежных средств подотчетным лицам из кассы:

A) С помощью документа «Приходный кассовый ордер» с видом операции «Выдача денежных средств подотчетнику»

B) С помощью документа «Расходный кассовый ордер» с видом операции «Выдача денежных средств подотчетнику»

C) Для того чтобы указать несколько подотчетных лиц, которым оформляется выдача денежных средств, нужно нажать на кнопку «Список» и заполнить табличную часть

D) Такая возможность в конфигурации не предусмотрена

E) С помощью документа «Платежное поручение исходящее» с видом операции «Перечисление денежных средств подотчетнику»

Практическая часть.

Отразите начисление заработной платы работникам организации ТОО «ТД Лакомка» за март 2019 года. При начислении заработной платы следует учитывать, что количество отработанных дней по работникам организации Куприянову B.C. и Еременко С.А. составило 16 дней, так как эти работники находились 4 дня в командировке, и им была начислена компенсационная выплата за этот период.

Вопросы к рубежному контролю №1

1. Основные механизмы работы с конфигурацией

- 2. Работа со справочниками, документами и журналами документов
- 3. Общие параметры учета. Ввод сведений об организации
- 4. Учет наличных денежных средств
- 5. Учет безналичных денежных средств

6. Авансовый отчет

7. Анализ учета денежных средств

8. Номенклатура. Складские операции по учету ТМЗ

9. Операции по поступлению и реализации ТМЗ и услуг

10. Учет взаиморасчетов с контрагентами

11. Справочник «Основные средства». Операции, связанные с поступлением и выбытием основных средств (ОС).

12. Учет нематериальных активов (НМА). Операции, связанные с поступлением и выбытием НМА

13. Параметры начисления амортизации ОС и НМА

14. Отчетность по ОС и НМА

Вопросы к рубежному контролю №2

1. Общие параметры кадрового учета. Кадровый учет приема, перемещений, увольнений из организации

2. Расчет заработной платы. Расчет ИПН, ОПВ и удержаний

3. Отражение результатов расчета в бухгалтерском учете

- 4. Настройка параметров производственного учета
- 5. Учет производства из собственного сырья

6. Учет производства из давальческого сырья

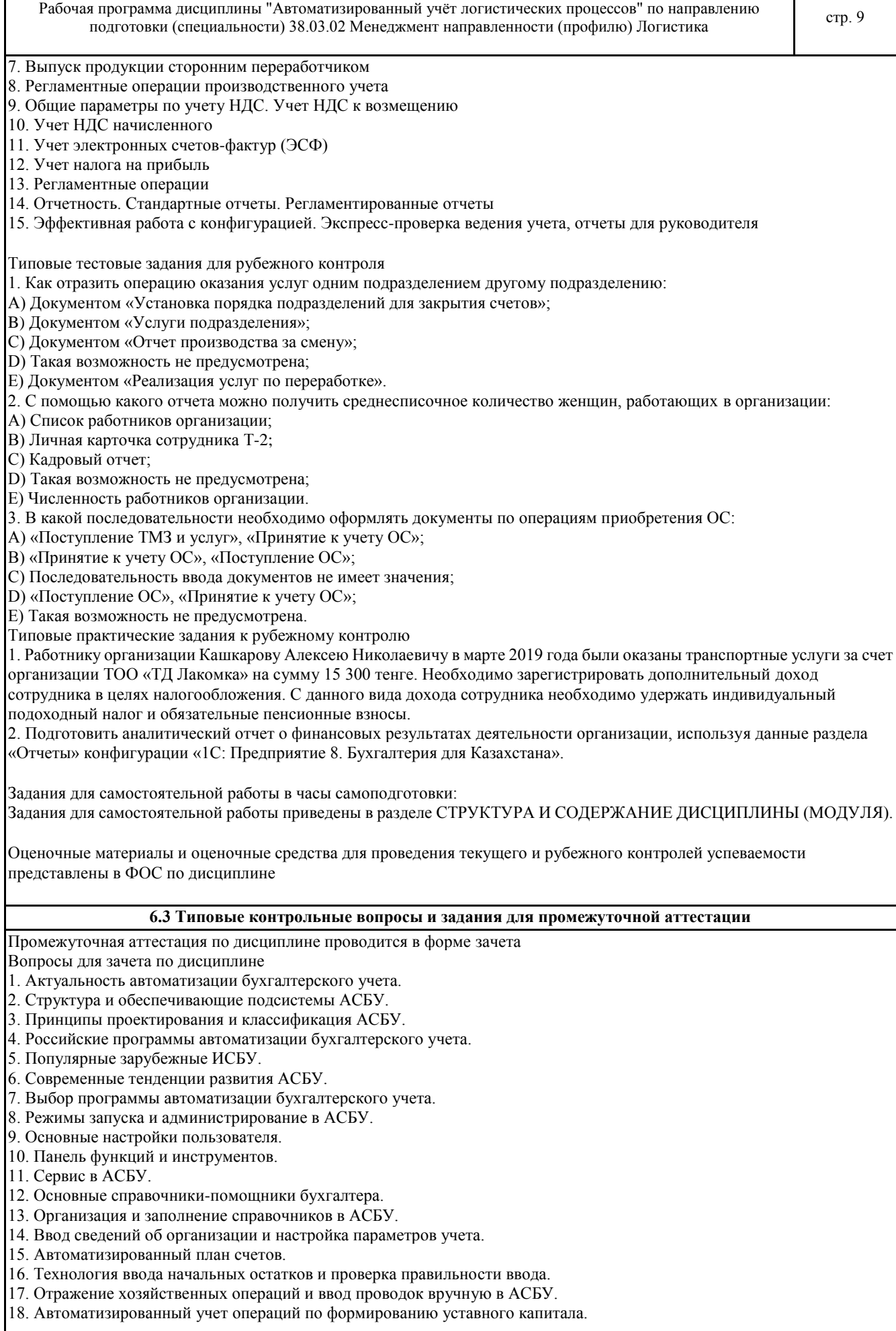

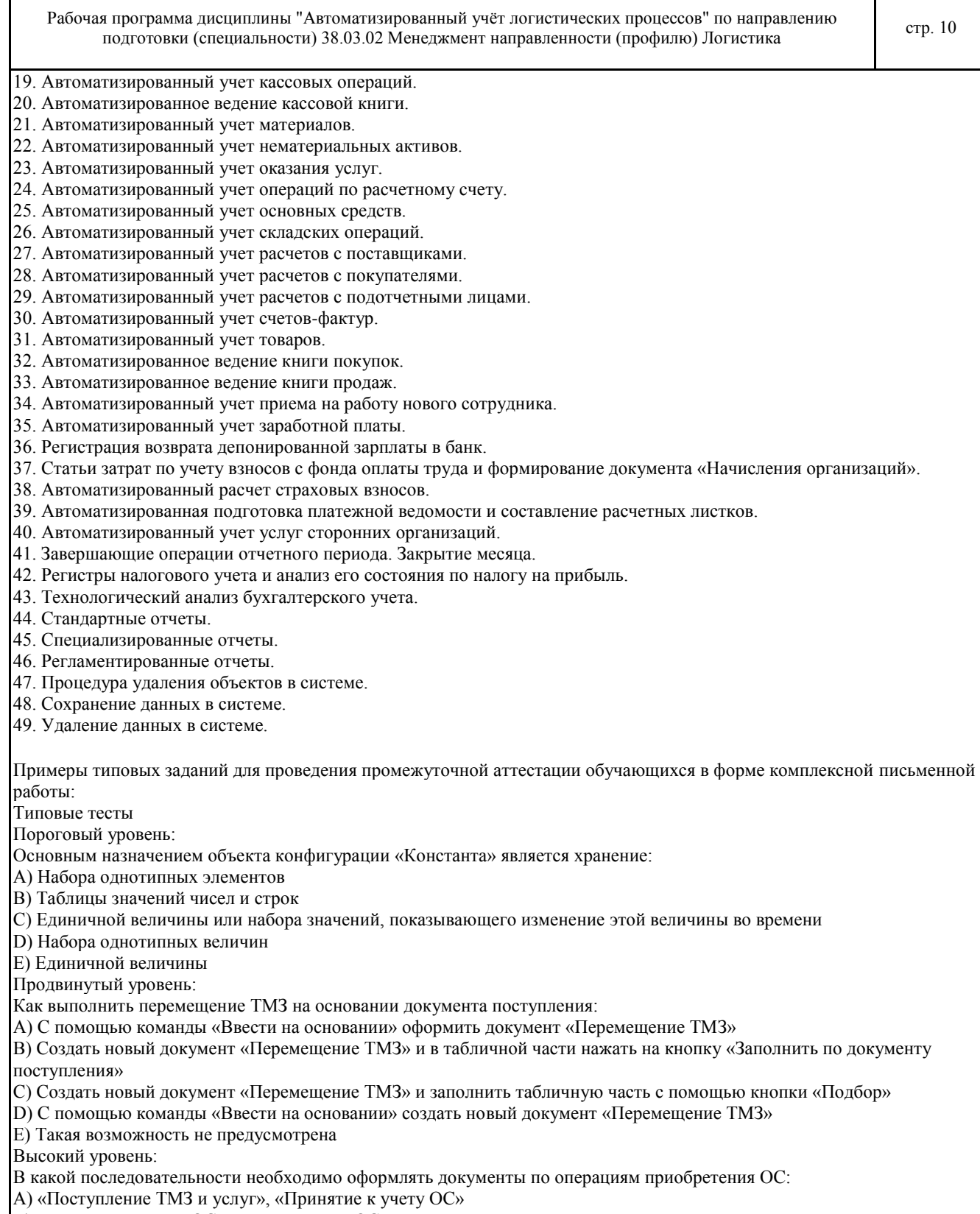

B) «Принятие к учету ОС», «Поступление ОС»

C) Последовательность ввода документов не имеет значения

D) «Поступление ОС», «Принятие к учету ОС»

E) Такая возможность не предусмотрена

Типовые практические задания.

1. С основного склада ТОО «ТД Лакомка» 19.03.2019 г. для изготовления продукции «Пирог с корицей и яблоками» было списано собственное сырье «Сахар-песок» в

количестве 1,5 кг. Сырье было списано в подразделение «Пекарня» в рамках номенклатурной группы «Производство из давальческого сырья» на статью затрат «Материальные затраты». Необходимо отразить данную хозяйственную операцию в информационной базе.

Рабочая программа дисциплины "Автоматизированный учёт логистических процессов" по направлению я программа дисциплины Автоматизированный учет логистических процессов по направлению<br>подготовки (специальности) 38.03.02 Менеджмент направленности (профилю) Логистика

2. Подготовить аналитический отчет о финансовых результатах деятельности организации, используя данные раздела «Отчеты» конфигурации «1С: Предприятие 8. Бухгалтерия для Казахстана».

Оценочные материалы и оценочные средства для проведения промежуточной аттестации обучающихся представлены в ФОС по промежуточной аттестации

#### **6.4 Критерии оценивания**

#### Критерии оценивания устного опроса

«отлично» (А, А-; 4.0 – 3.67; 90 – 100%) ставится, если студент полно излагает материал (отвечает на вопрос), дает правильное определение основных понятий; обнаруживает понимание материала, может обосновать свои суждения, применить знания на практике, привести необходимые примеры не только из учебника, но и самостоятельно составленные; излагает материал последовательно и правильно с точки зрения норм литературного языка. «хорошо» (В+, В, В-; 3.33 – 2.67; 75 – 89%) ставится, если студент дает ответ, удовлетворяющий тем же требованиям, что и для «отлично», но допускает 1–2 ошибки, которые сам же исправляет, и 1–2 недочета в последовательности и языковом оформлении излагаемого.

«удовлетворительно» (С+, С, С-, D+, D; 2.33 – 1.0; 50 – 74%) ставится, если студент обнаруживает знание и понимание основных положений данной темы, но излагает материал неполно и допускает неточности в определении понятий или формулировке правил; не умеет достаточно глубоко и доказательно обосновать свои суждения и привести свои примеры; излагает материал непоследовательно и допускает ошибки в языковом оформлении излагаемого.

«неудовлетворительно» (F; 0; 0 – 49%) ставится, если студент обнаруживает незнание большей части соответствующего вопроса, допускает ошибки в формулировке определений и правил, искажающие их смысл, беспорядочно и неуверенно излагает материал.

Критерии оценивания результатов обучения студентов при решении ситуаций

«отлично» (А, А-; 4.0 – 3.67; 90 – 100%) выставляется студенту, если предложен конструктивный вариант реагирования и приведено его качественное обоснование. Предложенный вариант будет способствовать достижению определенных целей. Обоснование включает анализ ситуации, изложение возможных причин ее возникновения, постановку целей и задач; описание возможных ответных реакций участников инцидента, предвидение результатов воздействия. «хорошо» (В+, В, В-; 3.33 – 2.67; 75 – 89%) выставляется студенту, если предложенный вариант реагирования направлен на достижение положительного эффекта. В предлагаемом решении учитываются условия проблемной ситуации. Однако предложенное описание не содержит достаточного обоснования.

«удовлетворительно» (С+, С, С-, D+, D; 2.33 – 1.0; 50 – 74%) выставляется студенту, если приведен вариант разрешения ситуации нейтрального типа, это возможный, но не конструктивный вариант реагирования. Ситуация не станет хуже, но и не улучшится. Ответ не имеет обоснования или приведенное обоснование является не существенным. «неудовлетворительно» (F; 0; 0 – 49%) выставляется студенту, если вариант ответа отсутствует.

Критерии оценивания контрольной работы по проверке теоретических знаний и практических навыков «отлично» (А, А-; 4.0 – 3.67; 90 – 100%) выставляется, если студент имеет глубокие знания учебного материала по теме контрольной работы, показывает усвоение взаимосвязи основных понятий используемых в работе, смог ответить на все уточняющие и дополнительные вопросы. Студент демонстрирует знания теоретического и практического материала по теме контрольной работы, определяет взаимосвязи между показателями задачи, даѐт правильный алгоритм решения, определяет междисциплинарные связи по условию задания.

«хорошо» (В+, В, В-; 3.33 – 2.67; 75 – 89%) выставляется, если студент показал знание учебного материала, усвоил основную литературу, смог ответить почти полно на все заданные дополнительные и уточняющие вопросы. Студент демонстрирует знания теоретического и практического материала по теме контрольной работы, допуская незначительные неточности при решении задач, имея неполное понимание междисциплинарных связей при правильном выборе алгоритма решения задания.

«удовлетворительно» (С+, С, С-, D+, D; 2.33 – 1.0; 50 – 74%) выставляется, если студент в целом освоил материал контрольной работы, ответил не на все уточняющие и дополнительные вопросы. Студент затрудняется с правильной оценкой предложенной задачи, даѐт неполный ответ, требующий наводящих вопросов преподавателя, выбор алгоритма решения задачи возможен при наводящих вопросах преподавателя.

«неудовлетворительно» (F; 0; 0 – 49%) выставляется студенту, если он имеет существенные пробелы в знаниях основного учебного материала контрольной работы, который полностью не раскрыл содержание вопросов, не смог ответить на уточняющие и дополнительные вопросы. Студент даѐт неверную оценку ситуации, неправильно выбирает алгоритм действий.

#### Критерии оценивания лабораторной работы

«отлично» (А, А-; 4.0 – 3.67; 90 – 100%) выставляется, если студент имеет глубокие знания учебного материала по теме лабораторной работы, показывает усвоение взаимосвязи основных понятий используемых в работе, смог ответить на все уточняющие и дополнительные вопросы. Студент демонстрирует знания теоретического и практического материала по теме лабораторной работы, определяет взаимосвязи между показателями задачи,

Рабочая программа дисциплины "Автоматизированный учѐт логистических процессов" по направлению я программа дисциплины Автоматизированный учет логистических процессов по направлению стр. 12<br>подготовки (специальности) 38.03.02 Менеджмент направленности (профилю) Логистика

# даёт правильный алгоритм решения, определяет междисциплинарные связи по условию задания.

«хорошо» (В+, В, В-; 3.33 – 2.67; 75 – 89%) выставляется, если студент показал знание учебного материала, усвоил основную литературу, смог ответить почти полно на все заданные дополнительные и уточняющие вопросы. Студент демонстрирует знания теоретического и практического материала по теме лабораторной работы, допуская незначительные неточности при решении задач, имея неполное понимание междисциплинарных связей при правильном выборе алгоритма решения задания.

«удовлетворительно» (С+, С, С-, D+, D; 2.33 – 1.0; 50 – 74%) выставляется, если студент в целом освоил материал лабораторной работы, ответил не на все уточняющие и дополнительные вопросы. Студент затрудняется с правильной оценкой предложенной задачи, даѐт неполный ответ, требующий наводящих вопросов преподавателя, выбор алгоритма решения задачи возможен при наводящих вопросах преподавателя.

«неудовлетворительно» (F; 0; 0 – 49%) выставляется студенту, если он имеет существенные пробелы в знаниях основного учебного материала лабораторной работы, который полностью не раскрыл содержание вопросов, не смог ответить на уточняющие и дополнительные вопросы. Студент даёт неверную оценку ситуации, неправильно выбирает алгоритм действий.

Критерии оценивания самостоятельных работ

«отлично» (А, А-; 4.0 – 3.67; 90 – 100%) выставляется, если студент выполнил работу без ошибок и недочѐтов, допустил не более одного недочѐта.

«хорошо» (В+, В, В-; 3.33 – 2.67; 75 – 89%) выставляется, если студент выполнил работу полностью, но допустил в ней не более одной негрубой ошибки и одного недочѐта, или не более двух недочѐтов.

«удовлетворительно» (С+, С, С-, D+, D; 2.33 – 1.0; 50 – 74%) выставляется, если студент правильно выполнил не менее половины работы или допустил не более двух грубых ошибок, или не более одной грубой и одной негрубой ошибки и одного недочета, или не более двух-трех негрубых ошибок, или одной негрубой ошибки и трех недочѐтов, или при отсутствии ошибок, но при наличии четырех-пяти недочѐтов, допускает искажение фактов.

«неудовлетворительно» (F; 0; 0 – 49%) выставляется, если студент допустил число ошибок и недочѐтов превосходящее норму, при которой может быть выставлено «удовлетворительно», или если правильно выполнил менее половины работы.

Критерии оценивания уровня освоения дисциплинарных компетенций на рубежной комплексной контрольной работе: «отлично» (А, А-; 4.0 – 3.67; 90 – 100%) – студент полностью выполнил задание контрольной работы, показал отличные знания и умения в рамках усвоенного учебного материала, контрольная работа оформлена аккуратно и в соответствии с предъявляемыми требованиями.

«хорошо» (В+, В, В-; 3.33 – 2.67; 75 – 89%) – студент полностью выполнил задание контрольной работы, показал хорошие знания и умения, но не смог обосновать оптимальность предложенного решения, есть недостатки в оформлении контрольной работы.

«удовлетворительно» (С+, С, С-, D+, D; 2.33 – 1.0; 50 – 74%) – студент полностью выполнил задание контрольной работы, но допустил существенные неточности, не проявил умения правильно интерпретировать полученные результаты, качество оформления контрольной работы имеет недостаточный уровень.

«неудовлетворительно» (F; 0; 0 – 49%) – студент не полностью выполнил задание контрольной работы, при этом проявил недостаточный уровень знаний и умений, а также неспособен пояснить полученный результат.

Критерии выведения итоговой оценки за компоненты компетенций при проведении промежуточной аттестации в виде зачета:

- интегральная оценка за знание выставляется студенту по результатам текущего и рубежного контроля в форме теоретических опросов, коллоквиумов, докладов, тестов и других контрольных мероприятий, запланированных в рабочей программе дисциплины;

- интегральная оценка за умение выставляется студенту по результатам текущего и рубежного контроля в форме выполнения практических заданий. контрольных работ и других контрольных мероприятий, запланированных в рабочей программе дисциплины;

- интегральная оценка за владение выставляется студенту по результатам текущего и рубежного контроля в форме выполнения контрольных работ и других контрольных мероприятий, запланированных в рабочей программе дисциплины.

# **7 УЧЕБНО-МЕТОДИЧЕСКОЕ И ИНФОРМАЦИОННОЕ ОБЕСПЕЧЕНИЕ ДИСЦИПЛИНЫ (МОДУЛЯ)**

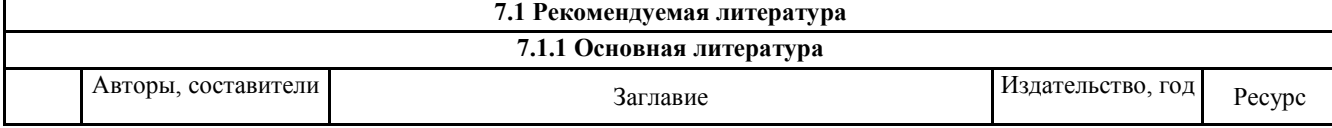

Рабочая программа дисциплины "Автоматизированный учѐт логистических процессов" по направлению я программа дисциплины Автоматизированный учет логистических процессов по направлению стр. 13<br>подготовки (специальности) 38.03.02 Менеджмент направленности (профилю) Логистика Авторы, составители Заглавие Издательство, год Ресурс Л1.1 Моргунов А. Ф. Информационные технологии в менеджменте: учебник для вузов (https://urait.ru/bcode/489923) Москва: Юрайт, 2022 ЭБС Л1.2 Лукинский В. С., Лукинский В. В., Плетнева Н. Г. Логистика и управление цепями поставок: учебник и практикум для вузов (https://urait.ru/bcode/511010) Москва: Юрайт, 2023 ЭБС Л1.3 Щербаков В. В., Гвилия Н. А., Дмитриев А. В., Рудковский И. Ф., Смирнова Е. А. Управление цепями поставок: учебник для вузов (https://urait.ru/bcode/513482) Москва: Юрайт, 2023 ЭБС Л1.4 Сергеев В. И., Эльяшевич И. П. Логистика снабжения: учебник для вузов (https://urait.ru/bcode/511320) Москва: Юрайт, 2023 ЭБС Л1.5 Дмитриева И. М. Бухгалтерский учет с основами МСФО: учебник и практикум для вузов (https://urait.ru/bcode/530809) Москва: Юрайт, 2023 ЭБС **7.1.2 Дополнительная литература** Авторы, составители и не и заглавие Заглавие Издательство, год Ресурс Л2.1 Проданова Н. А., Зацаринная Е. И. Бухгалтерский учет на предприятиях малого бизнеса: учебное пособие для вузов (https://urait.ru/bcode/509694) Москва: Юрайт, 2023 ЭБС Л2.2 Янченко А. А. Логистика снабжения: учебное пособие для вузов (https://urait.ru/bcode/520579) Москва: Юрайт, 2023 ЭБС **7.2 Перечень информационных технологий 7.2.1 Лицензионное и свободно распространяемое программное обеспечение** Лицензионное программное обеспечение: 1. Операционная система Microsoft Windows XP Professional OEM Software (Сертификат подлинности (СОА) наклеен на корпус ПК), Microsoft Office 2007 Russian Academic OPEN License (Лицензия № 42627774 от 24.08.2007 бессрочно), операционная система Microsoft Windows 7 PRO CIS and GE OEM Software (Сертификат подлинности (СОА) наклеен на корпус ПК), операционная система Microsoft Windows 7 PRO CIS and GE OEM Software (Сертификат подлинности (СОА) наклеен на корпус ПК). 2. Пакет прикладных программ «Microsoft Office Professional Plus 2013 Russian Academic OLP License» (Лицензия № 64075202 от 12.09.2014 бессрочно), пакет прикладных программ «Microsoft Office Professional Plus 2013 Russian Academic OLP License» (Лицензия № 62650104 от 08.11.2013. бессрочно). 3. Программное обеспечение «Визуальная студия тестирования» (Договор №4270 от 01.07.2017 бессрочно). 4. Программное обеспечение «1С: Предприятие 8. Комплект для обучения в высших и средних учебных заведениях». (Электронная лицензия. регистрационный номер: 802214523 срок действия - бессрочно). 5. Kaspersky Endpoint Security Educational License (Лицензия №2FA8-221114-061421-236-1377 с 18.11.2022 до 20.11.2023). 6. Программа ЭВМ «Среда электронного обучения 3KL» (Договор № 1166.7 от 01.02.2023 до 08.02.2024 г.). Свободно распространяемое программное обеспечение: 1. SimpleDict - Электронный словарь 2. PDFedit - Редактор PDF файлов **7.2.2 Современные профессиональные базы данных, информационно-справочные системы и электронные библиотечные системы** Научно-электронная библиотека eLIBRARY [Электронный ресурс]. – URL: http://elibrary.ru Электронно-библиотечная система «ЛАНЬ» [Электронный ресурс]. – URL: http://e.lanbook.com Электронно-библиотечная система «Университетская библиотека онлайн» [Электронный ресурс]. – URL: http://www.biblioclub.ru Электронно-библиотечная система «Юрайт» [Электронный ресурс]. – URL: http://www.urait.ru Сайт Справочно-правовой системы "Гарант" [Электронный ресурс]. – URL: https://internet.garant.ru Сайт Банка России [Электронный ресурс]. – URL: http://www.cbr.ru Сайт Национального Банка Казахстана [Электронный ресурс]. – URL: https://nationalbank.kz/? docid=3329&switch=russian Сайт Федеральной службы государственной статистики РФ [Электронный ресурс]. – URL: https://www.gks.ru

Рабочая программа дисциплины "Автоматизированный учёт логистических процессов" по направлению я программа дисциплины Автоматизированный учет логистических процессов по направлению<br>подготовки (специальности) 38.03.02 Менеджмент направленности (профилю) Логистика

Сайт Комитета по статистике Министерства Национальной Экономики РК [Электронный ресурс]. – URL: http://stat.gov.kz

### Сайт ООО «1С» [Электронный ресурс]. – URL: http://1c.ru/rus/firm1c/firm1c.htm

Сайт для начинающих бухгалтеров Казахстана [Электронный ресурс]. – URL: http://b-uchet.kz

Сайт учебного центра «1С Казахстан» [Электронный ресурс]. – URL: http://1c.kz/training/index.php

Сайт журнала «Вычислительные технологии» [Электронный ресурс]. – URL: http://www.ict.nsc.ru/jct

Сайт журнала «Мир компьютерной автоматизации» [Электронный ресурс]. – URL: http://www.mka.ru

Сайт журнала «Современные технологии автоматизации» [Электронный ресурс]. – URL: http://www.cta.ru

Форум для бухгалтеров, пользователей 1С, аналитика, мнения экспертов [Электронный ресурс]. – URL: https://buh.ru/forum

### **8 МАТЕРИАЛЬНО-ТЕХНИЧЕСКОЕ ОБЕСПЕЧЕНИЕ ДИСЦИПЛИНЫ (МОДУЛЯ)**

Учебные аудитории для проведения занятий практического (семинарского) типа, групповых и индивидуальных консультаций, текущего контроля и промежуточной аттестации, также помещения для самостоятельной работы оснащены компьютерной техникой с возможностью подключения к сети «Интернет» и обеспечением доступа в электронную информационно-образовательную среду филиала.

Лабораторные работы, текущий контроль:

Лаборатория экономики и управления № 420.

Количество посадочных мест – 20.

Учебное оборудование: рабочее место преподавателя, оборудованное компьютером, учебная мебель.

Технические средства обучения: компьютер (системный блок Intel(R)Core(TM)i3-4130 CPU@ 3.40GHz 3.40GHz\4Gb\500Gb, монитор Philips LED – 200Vl, компьютерная мышь Genius, клавиатура Genius, источник бесперебойного питания Crown, документ камера Epson, точка доступа TP-Link TL-WDR4900) – 21. Обеспечены возможность подключения к информационным ресурсам в сети «Интернет», в том числе посредством сети Wi-Fi и индивидуальный неограниченный доступ к электронной информационно-образовательной среде филиала.

Групповые и индивидуальные консультации, текущий контроль:

Лаборатория экономики и управления № 420.

Количество посадочных мест – 20.

Учебное оборудование: рабочее место преподавателя, оборудованное компьютером, учебная мебель.

Технические средства обучения: компьютер (системный блок Intel(R)Core(TM)i3-4130 CPU@ 3.40GHz

3.40GHz\4Gb\500Gb, монитор Philips LED – 200Vl, компьютерная мышь Genius, клавиатура Genius, источник бесперебойного питания Crown, документ камера Epson, точка доступа TP-Link TL-WDR4900) – 21. Обеспечены возможность подключения к информационным ресурсам в сети «Интернет», в том числе посредством сети Wi-Fi и индивидуальный неограниченный доступ к электронной информационно-образовательной среде филиала.

Промежуточная и рубежная аттестация:

Лаборатория экономики и управления № 420.

Количество посадочных мест – 20.

Учебное оборудование: рабочее место преподавателя, оборудованное компьютером, учебная мебель.

Технические средства обучения: компьютер (системный блок Intel(R)Core(TM)i3-4130 CPU@ 3.40GHz 3.40GHz\4Gb\500Gb, монитор Philips LED – 200Vl, компьютерная мышь Genius, клавиатура Genius, источник бесперебойного питания Crown, документ камера Epson, точка доступа TP-Link TL-WDR4900) – 21. Обеспечены возможность подключения к информационным ресурсам в сети «Интернет», в том числе посредством сети Wi-Fi и индивидуальный неограниченный доступ к электронной информационно-образовательной среде филиала.

Помещение для самостоятельной работы, в том числе для курсовых работ:

Учебная аудитория для самостоятельной работы, для выполнения курсовых работ № 404.

Количество посадочных мест – 24, из них 10 посадочных мест оснащены ноутбуками.

Учебное оборудование: рабочее место преподавателя, оборудованное компьютером, доска магнитно-меловая, учебная парта – 12; стулья – 24.

Технические средства обучения: ноутбуки (10). Выход в интернет, в том числе через wi-fi. Обеспечен доступ к информационным ресурсам в сети «Интернет» и электронной информационной образовательной среде филиала.

Наборы демонстрационного оборудования и учебно-наглядных пособий: тематические стенды – 6.

Учебная аудитория для самостоятельной работы, для выполнения курсовых работ № 410.

Количество посадочных мест – 20, из них 10 посадочных мест оснащены компьютерами.

Рабочая программа дисциплины "Автоматизированный учёт логистических процессов" по направлению я программа дисциплины Автоматизированный учет логистических процессов по направлению<br>подготовки (специальности) 38.03.02 Менеджмент направленности (профилю) Логистика и и стр. 15

Учебное оборудование: рабочее место преподавателя, оборудованное компьютером, доска маркерная, учебная парта – 10, стулья – 10.

Технические средства обучения: компьютеры (10) в комплекте (системный блок, монитор, клавиатура, мышь, ИБП). Выход в интернет, в том числе через wi-fi. Обеспечен доступ к информационным ресурсам в сети «Интернет» и электронной информационной образовательной среде филиала.

Помещения для выполнения самостоятельной работы, в том числе курсовых и выпускных квалификационных работ

Учебная аудитория (компьютерный класс) № 300.

Количество посадочных мест – 20, из них 20 посадочных мест оснащены компьютерами.

Учебное оборудование: рабочее место преподавателя, оборудованное компьютером, доска маркерная, учебная мебель.

Технические средства обучения: компьютеры (20) в комплекте (системный блок, монитор, клавиатура, мышь, ИБП). Аудитория обеспечена доступом к информационным ресурсам в сети «Интернет» и электронной информационной образовательной среде филиала.

Лаборатория экономики и управления № 420.

Количество посадочных мест – 20.

Учебное оборудование: рабочее место преподавателя, оборудованное компьютером, учебная мебель.

Технические средства обучения: компьютеры в комплекте (системный блок, монитор, клавиатура, мышь, ИБП), мультимедийный проектор Epson, документ-камера Epson. Аудитория обеспечена доступом к информационным ресурсам в сети «Интернет» и электронной информационной образовательной среде филиала.

Библиотека (читальный зал)

Количество посадочных мест – 100, из них 10 посадочных мест оснащены компьютерами.

Учебное оборудование: картотека, полки, стеллажи, учебная мебель, круглый стол.

Технические средства обучения – компьютеры (10) в комплекте (системный блок, монитор, клавиатура, мышь, ИБП), телевизор, мониторы (для круглого стола), книги электронные PocketBook614, оснащенные доступом к информационным ресурсам в сети «Интернет», электронной информационной образовательной среде филиала.

Наборы демонстрационного оборудования и учебно-наглядных пособий: шкаф-стеллаж – 2, выставка – 2, выставка-витрина – 2, стенд – 2, стеллаж демонстрационный – 1, тематические полки – 6.

Специальные помещения для хранения и профилактического обслуживания учебного оборудования

Специальное помещение для хранения и профилактического обслуживания учебного оборудования № 309

Оборудование: стол для профилактики учебного оборудования, стул, стеллаж для запасных частей компьютеров и офисной техники, воздушный компрессор, паяльная станция, пылесос, стенд для тестирования компьютерных комплектующих, лампы.

Специальное помещение для хранения и профилактического обслуживания учебного оборудования №316

Оборудование: стол для профилактики учебного оборудования, стул, шкаф для хранения учебного оборудования; ассортимент отверток, кисточек, мини-мультиметр, дополнительные USB Flash накопители, сумка для CD/DVD дисков.

Специальное помещение для хранения и профилактического обслуживания учебного оборудования № 24

Оборудование: столярный станок, электролобзик, шуруповѐрт, электродрель, электрозамеряющие приборы, стол для профилактики учебного оборудования, стул, стеллажи для хранения.

# **9 МЕТОДИЧЕСКИЕ УКАЗАНИЯ ДЛЯ ОБУЧАЮЩИХСЯ ПО ОСВОЕНИЮ ДИСЦИПЛИНЫ (МОДУЛЯ)**

Лабораторные работы по дисциплине «Автоматизированный учет логистических процессов» проводятся с целью изучения и усвоения студентами теоретических вопросов, связанных с использованием автоматизированных информационных технологий для решения задач бухгалтерского учета.

Лабораторные работы проводятся на основе выполнения сквозного прикладного примера, позволяющего изучить основные стадии ведения автоматизированного бухгалтерского учета на предприятии, начиная с ввода сведений об организации, учета операций производственно-хозяйственной деятельности и до получения финансовых результатов, формирования регламентированной финансовой отчетности.

Студентам необходимо ознакомиться с содержанием рабочей программы дисциплины, с целями и задачами дисциплины, ее связями с другими дисциплинами образовательной программы, методическими разработками по данной дисциплине, имеющимися на официальном сайте филиала, графиком консультаций преподавателя.

Лабораторные работы по дисциплине «Автоматизированный учет логистических процессов» проводятся в интерактивном компьютерном классе, где каждое рабочее место оснащено ПК и необходимым программным обеспечением 1С: Предприятие 8. Комплект для обучения в высших и средних учебных заведениях (Лицензионное соглашение.

Электронная лицензия. Регистрационный номер 802214523. Бессрочно). Каждая лабораторная работа начинается с организационного момента, включающего проверку посещаемости и

Рабочая программа дисциплины "Автоматизированный учёт логистических процессов" по направлению я программа дисциплины Автоматизированный учет логистических процессов по направлению стр. 16<br>подготовки (специальности) 38.03.02 Менеджмент направленности (профилю) Логистика

готовности студентов к занятию. При проведении лабораторных работ используются ситуационные задания, учебные пособия, компьютерные сети, поисковые системы. Перед началом лабораторной работы преподаватель ставит перед студентами задачи, проводит общий инструктаж по выполнению заданий. В ходе выполнения лабораторной работы преподаватель направляет, консультирует студентов, проводит проверку знаний и умений по данной теме, делает анализ выполнения задания. Занятие заканчивается оценкой работы студентов.

После выполнения практической части лабораторной работы студенту необходимо составить отчет о проделанной работе в соответствии с указанными требованиями. Отчет по лабораторным работам должен включать в себя титульный лист, содержание и основную часть. Титульный лист должен содержать всю необходимую информацию о составителе отчета. В содержании следует указать все темы лабораторных работ в порядке их выполнения по учебной программе и указать страницу, с которой начинается та или иная работа. Основная часть представляется в виде скриншотов, показывающих последовательность и полноту выполнения заданий с использованием конфигурации «1С: Бухгалтерия 8.3». Отчет должен быть датирован, подписан исполнителем и вовремя представлен преподавателю на проверку.

Конфигурация «1С: Бухгалтерия 8.3» предназначена для решения широкого спектра задач автоматизации учета и управления, стоящих перед динамично развивающимися современными предприятиями. Конфигурация «1С: Бухгалтерия 8.3» представляет собой систему прикладных решений, построенных по единым принципам и на единой технологической платформе. В результате изучения курса студенты должны свободно ориентироваться во всѐм многообразии корпоративных информационных систем, знать основные способы и режимы обработки производственной информации, а также обладать практическими навыками использования инструментальных и прикладных информационных технологий в различных отраслях производства. Важное значение в процессе обучения приобретает овладение навыками самостоятельной ориентации в многообразном рынке компьютерных программ и систем.

1С Бухгалтерия 8.3 позволяет вести учет в организациях оптовой, розничной и комиссионной торговли. Производственные и строительные фирмы также успешно используют 1С Бухгалтерия 8.3 для бухгалтерского и управленческого учета. Программа предназначена для больших предприятий. 1С Бухгалтерия 8.3 формирует общие справочники по контрагентам и товарной номенклатуре. Это позволяет экономить ресурсы организаций с большим количеством юридических лиц, ведь у таких организаций многие контрагенты и товарные позиции совпадают. В программе поддерживаются различные системы налогообложения. В 1С Бухгалтерия 8.3 есть информация о контрагентах и сотрудниках организации. 1С Бухгалтерия 8.3 формирует бухгалтерскую и налоговую отчетность, в ней есть все формы бухгалтерской и налоговой отчетности, статистическая и зарплатная отчетность. По этим отчетам можно сформировать файл выгрузки для отправки в налоговую инспекцию и другие госорганы. 1С Бухгалтерия 8.3 позволяет обмениваться с партнерами электронными документами.

Для того, чтобы начать продуктивно работать в 1С Бухгалтерия 8.3, необходимо выполнить определенные настройки. Чтобы найти настройки пользователя, вы выбираете меню, далее сервис, потом настройки пользователя. Здесь вы сможете выбрать настройки для каждого пользователя. Они будут сохранены, и использоваться по умолчанию в ежедневной работе. Настройка индивидуальной учетной политики предприятия – это наиболее важные конфигурации 1С Бухгалтерия 8.3. Такие настройки создаются для предприятия персонально и задают основные параметры для учетной записи. Чтобы настроить платформу 1С Бухгалтерия 8.3, выбираете меню, сервис. Здесь настройки осуществляются программной средой 1С. Интуитивный интерфейс позволяет выбрать необходимые параметры и заполнить их по смыслу. Настройки платформы могут быть сделаны в меню, далее операции и константы. Чтобы изменить эти настройки необходимо обладать соответствующими правами доступа. В конфигурации 1С Бухгалтерия 8.3 есть много регистров, сведений и информационных справочников. Здесь можно вносить различные изменения, добавлять новые показатели или менять существующие настройки.

Самостоятельная работа студентов является необходимым условием формирования профессиональных навыков. Подготовка к лабораторным работам является важной частью самостоятельной работы. Приступая к подготовке к занятиям по конкретной теме, на начальном этапе самостоятельной работы студент должен подробно изучить основные вопросы темы, их последовательность, список рекомендуемой литературы. Следующий этап самостоятельной работы – изучение темы занятия по учебникам и учебным пособиям. Наряду с основной литературой при подготовке к лабораторной работе целесообразно использовать законодательные и нормативные акты и дополнительные источники: специальную научную, научно-популярную, справочную, а также материалы, размещенные в глобальной сети Интернет, статья из периодических изданий. Это определяющий этап самостоятельной работы, он очень сложен и важен, так как самостоятельные суждения по изучаемой проблеме формируются именно здесь, в том числе и в умении студента работать с научной литературой. Завершающий этап подготовки к лабораторным работам – ответы на контрольные вопросы и выполнение заданий для самостоятельной работы, которые помогут правильно осмыслить изученный материал и проверить приобретенные знания.

Самостоятельная работа реализуется непосредственно в процессе аудиторных занятий на лабораторных занятиях, а также в контакте с преподавателем вне рамок расписания (на консультациях по учебным вопросам, в ходе творческих контактов, при ликвидации задолженностей, при выполнении индивидуальных заданий и т.д.), в библиотеке, дома.

Самостоятельная работа обучающихся предполагает следующие виды отчетности: подготовку и защиту отчета, выполнение домашних заданий, поиск и отбор информации по отдельным разделам курса в сети Интернет, выполнение творческих заданий.

Рабочая программа дисциплины "Автоматизированный учёт логистических процессов" по направлению я программа дисциплины Автоматизированный учет логистических процессов по направлению<br>подготовки (специальности) 38.03.02 Менеджмент направленности (профилю) Логистика

В процессе изучения курса необходимо обратить внимание на самоконтроль знаний. С этой целью обучающийся после изучения каждой отдельной темы и затем всего курса по учебнику и дополнительной литературе должен проверить уровень своих знаний с помощью контрольных вопросов, которые помещены в конце каждой темы. Для эффективной организации самостоятельной работы обучающихся необходимо: - последовательное усложнение и увеличение объема самостоятельной работы, переход от простых к более сложным формам; - постоянное повышение творческого характера выполняемых работ, активное включение в них элементов исследования, усиления их самостоятельного характера; - систематическое управление самостоятельной работой, осуществление продуманной системы контроля и помощи обучающимся на всех этапах обучения. Эффективным средством осуществления обучающимся самостоятельной работы является электронная информационно-образовательная среда филиала, которая обеспечивает доступ к учебным планам, рабочим программам дисциплин (модулей), практик, к изданиям электронных библиотечных систем. Студентам следует: - руководствоваться графиком самостоятельной работы, определенным РПД; - выполнять все плановые задания, выдаваемые преподавателем, разбирать на семинарах и консультациях неясные вопросы; - использовать при подготовке нормативные документы филиала; - при подготовке к экзамену параллельно прорабатывать соответствующие теоретические и практические разделы дисциплины, фиксируя неясные моменты для их обсуждения на плановой консультации. Для успешного усвоения дисциплины и получения высокой оценки необходимы: 1) ПОСЕЩАЕМОСТЬ ЗАНЯТИЙ Опоздания недопустимы. Если студент опоздал на момент переклички, он имеет право войти в аудиторию, не привлекая к себе внимания и не мешая учебному процессу, однако балл за посещение занятия он теряет. Пропуски занятий допускаются лишь по болезни при наличии медицинской справки или по заявлению, подписанному заведующим кафедрой. В этом случае студент имеет право заработать баллы во время, установленное графиком консультаций преподавателя. Если студент пропустил лабораторную работу, он должен самостоятельно освоить материал, пройденный на данном занятии и ответить на вопросы преподавателя или выполнить задания, предложенные им. Если студент в течение указанного срока не отработал пропуски, он теряет возможность получить баллы. При длительных сроках болезни студенту продлеваются сроки аттестации. Пропуски по неуважительным причинам не отрабатываются. 2) АКТИВНОЕ УЧАСТИЕ В УЧЕБНОМ ПРОЦЕССЕ Студент обязан принимать активное участие в обсуждении вопросов и выполнении заданий на каждой лабораторной работе. Студент обязан точно и в срок выполнять задания для СРС. Задания должны сопровождаться авторскими расчетами и выводами. 3) ПОДГОТОВЛЕННОСТЬ К КОНТРОЛЮ ПОЛУЧЕННЫХ ЗНАНИЙ, УМЕНИЙ И НАВЫКОВ Студент обязан в установленный преподавателем срок сдавать работы на проверку. Если работа сдана после того, как закончилась неделя рубежного контроля, то балл за ее выполнение не начисляется. Студент обязан являться подготовленным на рубежный контроль. Задание рубежного контроля не пересдается. При нарушении дисциплины во время проведения текущего или рубежного контроля преподаватель вправе досрочно прекратить выполнение задания и забрать работу у нарушителя дисциплины. Во время проведения текущего или рубежного контроля запрещается пользоваться всеми техническими средствами, кроме компьютера. 4) СТУДЕНТ ОБЯЗАН ПРОЯВЛЯТЬ ВЕЖЛИВОСТЬ, ТЕРПИМОСТЬ, ОТКРЫТОСТЬ, ДОБРОЖЕЛАТЕЛЬНОСТЬ К ПРЕПОДАВАТЕЛЮ И СТУДЕНТАМ, СОБЛЮДАТЬ ДИСЦИПЛИНУ 5) НА ЗАНЯТИЯХ СТУДЕНТ ОБЯЗАН СОБЛЮДАТЬ ПРАВИЛА ВНУТРЕННЕГО РАСПОРЯДКА: - не являться на занятия в верхней одежде; - категорически запрещается во время учебных занятий пользоваться телефоном, фотоаппаратом и другими гаджетами. В случае несоблюдения данных требований преподаватель вправе сообщить о нарушении в виде акта или докладной записки и вынести вопрос о мерах пресечения данных действий на заседание кафедры.

## РЕЦЕНЗИЯ

## на рабочую программу дисциплины "Автоматизированный учет логистических процессов" по направлению подготовки Менеджмент направленности грофилю) Логистика

Рабочая программа дисциплины "Автоматизированный учет логистических процессов" государственного образовательного стандарта высшего образования по направлению подготовки 38.03.02 Менеджмент, утвержденного приказом Министерства науки и высшего образования Российской Федерации от 12 августа 2020 г. №970.

В рабочей программе последовательно изложены цели и задачи дисциплины, ее место в структуре основной профессиональной образовательной программы высшего образования, объем дисциплины и виды учебной работы, сформулированы требования к результатам освоения дисциплины и компетенции, на формирование которых направлен процесс изучения дисциплины.

Содержание тем дисциплины раскрыто достаточно полно, определен перечень тем занятий лекционного типа, практических занятий, самостоятельной работы студентов. Предусмотрено использование различных оценочных средств, позволяющих проверить уровень освоения компетенций.

Учебно-методическое и информационное обеспечение дисциплины представлено перечнем основной и дополнительной литературы.

Из программы следует, что компетенции, предусмотренные дисциплиной, указанные в ФГОС ВО по направлению 38.03.02 Менеджмент, реализуются с учетом специфики направленности (профиля) Логистика.

Учитывая вышеизложенное, дисциплина "Автоматизированный учет логистических процессов" может быть использована в учебном процессе по направлению подготовки (профилю) Логистика.

Рецензент: директор ИП «АДАМАНТ»

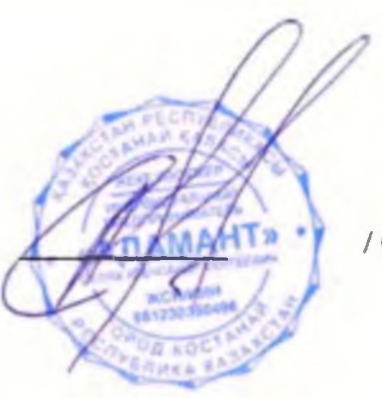

/ Селях А.С.